### 2023年度版

# 京都大学情報環境スタートガイド

2023年3月17日発行

京都大学へようこそ。

たくさんの期待と不安を抱いて京都大学という新しい学びの場に足を踏み 入れていらっしゃると思います。京都大学では、勉学から学生生活まで 様々な活動を支援する情報環境が用意されています。

本ガイドでは、京都大学における情報環境を使い始めるにあたって重要 となる事項をまとめてあります。新しく加わったサービス、従来からの変更 点もありますので内部進学の方も、ぜひご参照ください。

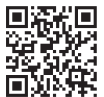

京都大学情報環境機構WEBサイト https://www.iimc.kyoto-u.ac.jp/

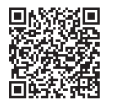

京都大学情報環境機構サービスガイドブック(PDF版) https://www.iimc.kyoto-u.ac.jp/ja/organization/activity/pamphlet.html

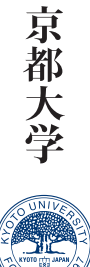

## 京都大学の情報環境

学内情報環境概念図

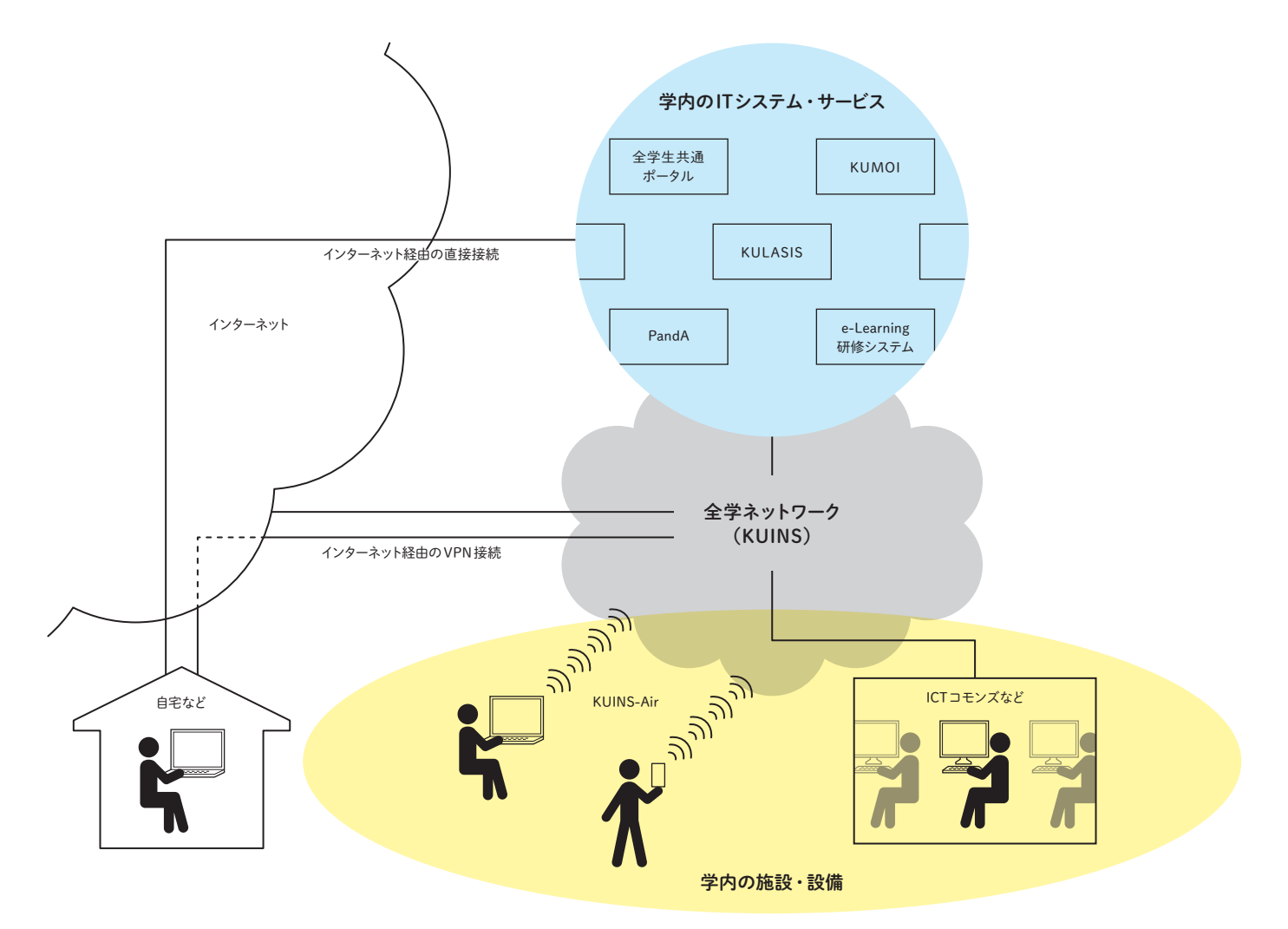

京大生の1日のスケジュール例

 $\mu$ 

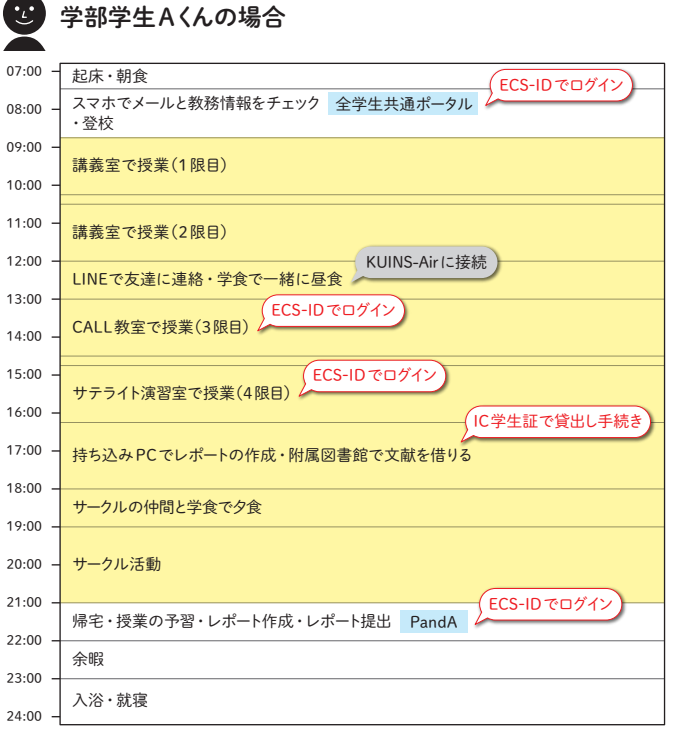

 $\dddot{\mathcal{L}}$ 大学院生Bさんの場合 07:00 起床・朝食 ECS-IDでログイン 08:00 スマホでメールと教務情報をチェック 全学生共通ポータル ・登校 09:00 KUINS-IIIに有線で接続 研究室で調べもの 10:00 11:00 講義室で授業(2限目) 12:00 学食で昼食・スマホでメールチェック KUINS-Airに接続 KUINS-Airに接続 KUINS-Airに接続 13:00 研究ゼミ(今日は、附属図書館のラーニング・コモンズで行われる) 14:00 ・ 持ち込みPCをインターネットに接続する 15:00 ゼミの後も附属図書館で過ごす・文献を借りる IC学生証で貸出し手続き 16:00 KUINS-IIIに有線で接続 17:00 18:00

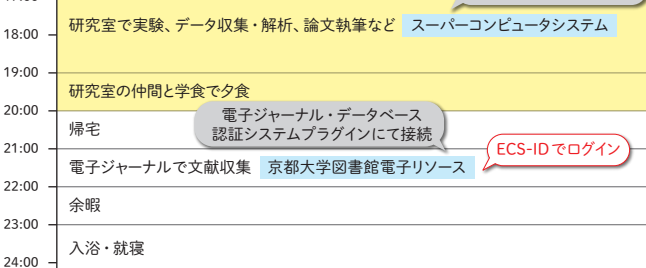

#### 本人認証のためのアカウント・ICカード

学生アカウント(以下、ECS-ID)は、IC学生証とともに京都大学において 自身が本人であることを証明するために必要なものです。情報環境 機構、図書館機構、各部局などが提供するITシステム・サービスは、 このECS-IDで利用することが できます。サービス利用時には、 ECS-IDとパスワードを入力することにより、利用者が本人であること を確認します。また、IC学生証は券面による身分証として使えるだけ でなく、非接触ICカードとなっているため、各施設への出入りや、 証明書自動発行機などにも利用できます。

### 学内のITシステム・サービスの利用

京都大学では、総合大学として幅広い学問分野において最先端の 教育研究が日々行われており、それらを支えるITシステムやサービス として様々なものが提供されています。

#### 学生アカウント ECS-ID

情報環境機構、図書館機構、各部局などが提供する ITシステム・サービスの利用など

#### IC学生証

身分証機能、施設への入館、証明書自動発行機利用、 (京大生協組合加入者であれば)京大生協電子マネーなど

はじめてのあなたにとっては多様な動物や植物が繁殖するジャン グルのような空間に思えるかもしれません。迷いながらでも結構です ので、目的に応じて一つ一つ使ってみましょう。

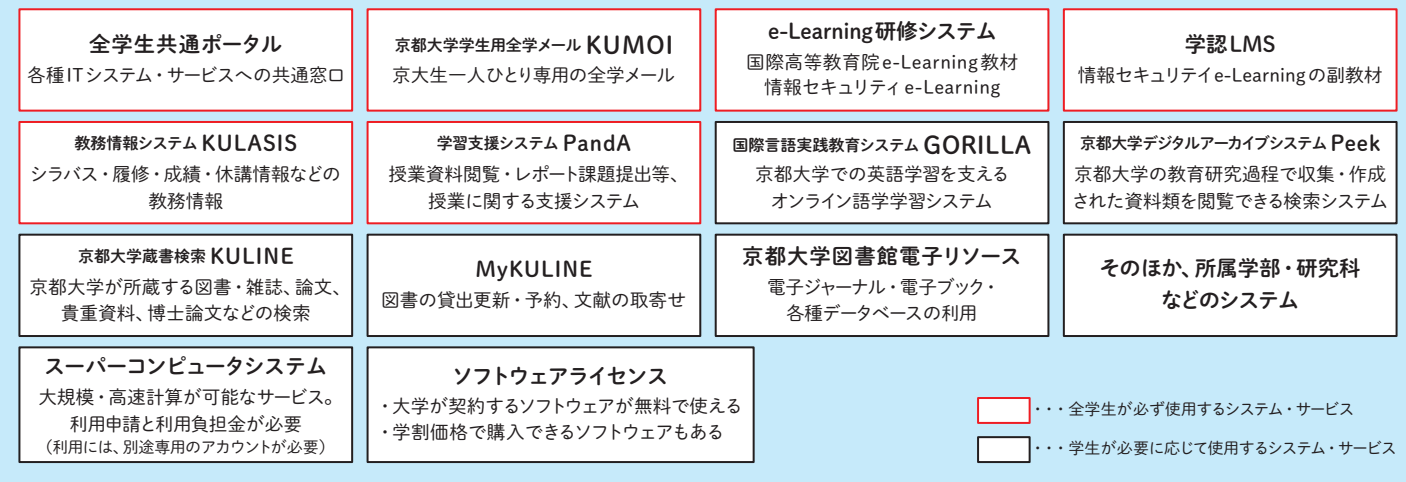

#### 全学ネットワークの利用

京都大学には全学の殆どの拠点をカバーする全学ネットワークがあり、 KUINS(クインズ)と呼ばれています。このネットワークは吉田、宇治、 桂の各キャンパスはもちろん北は北海道標茶町から南は屋久島まで 全国の小さな研究施設やサテライトオフィスなどを繋いでいます。 KUINSは学内の通信や、学内からのインターネットへの通信に使われ

ます。KUINSでは、全学に設置されたアクセスポイントに無線 (Wi-Fi)接続したり、各部屋に設置された情報コンセント等に有線 接続することで、PCをネットワークに繋ぐことができます。また、自宅 や外出先など学外からもVPNという仕組みを使って学内の各種 サービスを利用することができます。

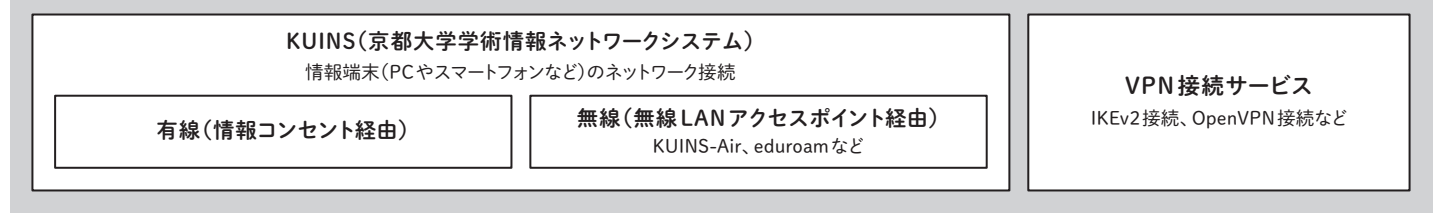

### 学内でのPC(パソコン)利用

ICTコモンズや、サテライト演習室、CALL 教室、図書館では、大学 が設置した教育用PC端末が利用できます(利用には、ECS-IDが 必要です)。大学のWi-Fi(KUINS-Air)が整備されているICTコモンズ では、自分のPCを持ち込んで自学自習することもできます。また生協

では一般アカデミックライセンスや京都大学用の包括ライセンス (在学中のみ利用可能な場合もあります。)、個人向けのソフトウェア などを購入できます。持ち込みの場合も含め、PCに関する様々な 問い合わせは情報環境支援センターで受け付けています。

情報環境支援センター ICTコモンズ端末エリア PC・ソフトウェア PCを持ち込んで自学自習できる場所 ・学術情報メディアセンター南館 ICTコモンズ ・附属図書館 ラーニング・コモンズ ・吉田南総合館北棟 Student Research Room ・人間・環境学研究科棟 環on ・吉田南1号館 休憩コーナー ・各生協食堂 学術情報メディアセンター南館に設置 <mark>- <sub>ほか多数</sub> - まちをもちました - まちにもちゃん - 設置場所 p.06参照 - 学術情報メディアセンター南館1階</mark> サテライト演習室 PC・ソフトウェア 設置場所 p. 06参照 自学自習に利用できる PC 室 授業などに利用する - 端末室 インディング - 総合問い合わせ窓口<br>- ITヘルプデスク<br>- ITヘルプデスク

### 京都大学のネットワークとセキュリティ

#### 無線LANと有線LAN

学内のほとんどの建物は無線LANでカバーされていて、現在約 2,900台のアクセスポイント(AP)が設置されています。場所によって 若干の違いはありますが、「KUINS-Air」「eduroam」等の無線LAN 接続が利用できます。

#### https://www.iimc.kyoto-u.ac.jp/ja/services/kuins/wifi/

また、学内にある建物のほぼ全ての部屋に「情報コンセント」と呼ば れる有線LANへの接続口が設けられていて、KUINSを利用すること が できます。情 報コンセントには 黄 色と緑 色 の2種 類 が あり、 KUINS-IIとKUINS-III(後述)のネットワークへの接続に使われます。

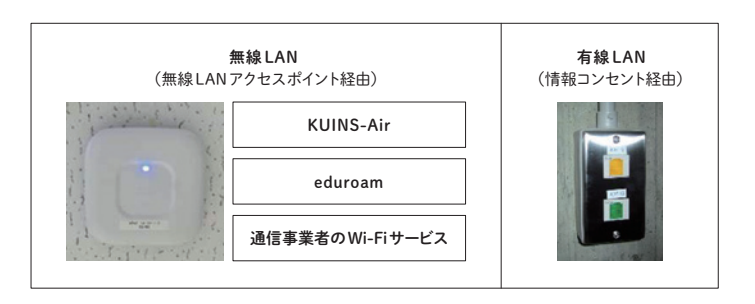

#### KUINS-IIとKUINS-III

KUINSのネットワークはセキュリティ確保の観点から2種類の論理 的に異なるネットワークに分けられています。一つはKUINS-IIと呼ば れるネットワークで、接続された計算機(主にサーバ類)にはインター ネットのグローバルアドレスが付与され、Webによる情報発信など インターネットからもアクセスが必要とされるサービスに利用されて います。もう一つはKUINS-IIIと呼ばれるネットワークで、PCやプリ ンタ、モバイル端末などの機器をつなぐ場合に使われます。接続され

#### 学外から大学のネットワークに入る時のVPNサービス

VPN(Virtual Private Network)という仕組みを使うことで、自宅や 学会会場などの学外から学内のネットワークに接続して、学内に のみ公開されているサービスを利用することができます。

本学で提供しているVPNサービスはいくつかありますが、主なもの は「IKEv2接続「」OpenVPN接続」です。WindowsPCやMac、iPhone、 Android端末などで利用することができます。

VPN サービスの利用方法については、次のページを参照してくだ さい。

http://www.iimc.kyoto-u.ac.jp/ja/services/kuins/vpn/

#### ネットワークの情報セキュリティの監視

京都大学全体のネットワークであるKUINSには、その出入り口に 不正アクセス検知装置と呼ばれるセキュリティ監視装置が設置され ていて、全ての通信を24 時間 365日監視しています。怪しい通信

#### 大学全体の情報セキュリティは、ひとりひとりが守る

上記の監視をしていれば、安全安心なのかというとそうではありま せん。インターネットはとても便利な道具ですが、危険が潜んでいるの でセキュリティについては利用者であるあなたが注意していないと、 思わぬ事故(情報セキュリティインシデント)に巻き込まれる可能性が あります。また、一人の不注意から被害が大学全体に拡大し、危機 的状況に容易に陥ってしまう危険性もあります。従って、大学の情報

#### 毎年、情報セキュリティe-Learningを受講してください!

京都大学では、全学情報セキュリティ委員会の下、情報や情報 技術の安全で効果的な利用のため、全ての構成員に毎年度情報 セキュリティe-Learningを受講することが義務づけられています。

た機器にはプライベートアドレスという学内だけで使えるアドレスが 自動的に割り振られます。プライベートアドレスが割り振られた機器 からウェブ等のインターネット利用を行う場合は、通信を中継する ためのNATと呼ばれるサーバを経由して行います。PCやモバイル 端末などをKUINS-Airに接続すると、KUINS-IIIに接続されます。 研究室等で有線で繋ぐ場合は、研究室の担当者の指示に従ってく ださい。

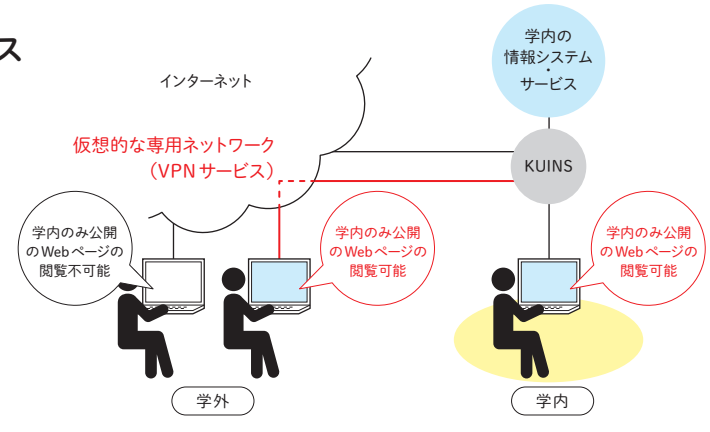

が発見されたときは、該当者に連絡して安全確認を行っています。

セキュリティを守るためには、一人一人の心構えが何よりも大切です。 特に、メールの添付ファイル、Webでアクセスするサイトにはマル ウェアが隠されている可能性があります。そのような罠に引っ掛から ないように特にメールとWebは用心深く使ってください。また、OS (基本ソフト)やウィルス対策ソフト、アプリケーションのアップデート は欠かさず行ってください。

受講未了の場合、ECS-IDを使ったサービスを利用できなくなる場合 がありますので、必ず毎年度受講してください。

## 全学メールとポータル

#### 毎日、メールをチェックしてください!

京都大学では、個人あての重要なお知らせや、緊急を要する連絡 を全学メールアドレスに送信しますので、1日1回必ずメールの確認 をしてください。

全学生共通ポータルにログインすると、全学メールにアクセスでき ます。全学生共通ポータルからは、全学メールの他にも様々なシス テムにアクセスでき、パスワードを再度入力しなくてもアクセスできる

シングル・サイン・オンの仕掛けによりパスワードを何度も入力し なくても良いようになっています(だから、パスワード管理はとても 大切です!)。

今後、全学生共通ポータルは強化される予定ですので、京大ジャン グルに迷う前にまずは全学生共通ポータルにアクセスする習慣を 付けましょう。

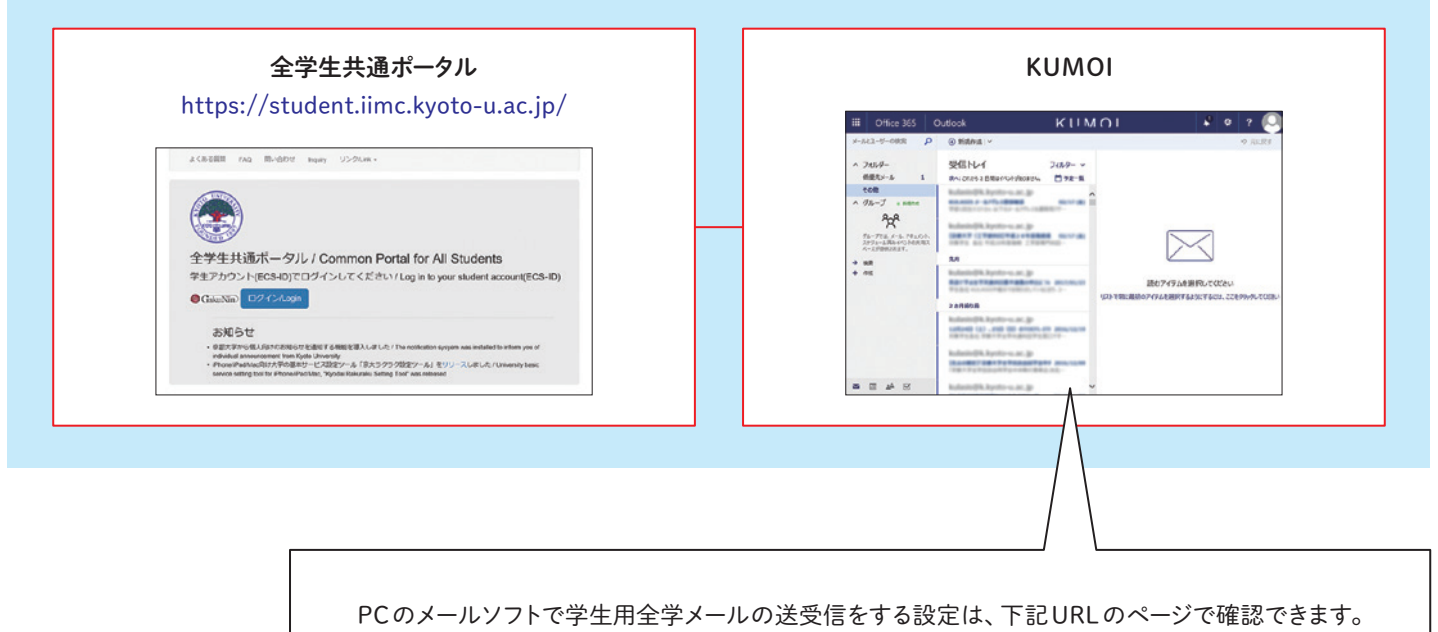

http://www.iimc.kyoto-u.ac.jp/ja/services/mail/kumoi/

### サテライト演習室、教育用PC端末、ICTコモンズ等の設置場所(2023年3月現在)

※最新情報は情報環境機構WEBサイトにてご確認ください。

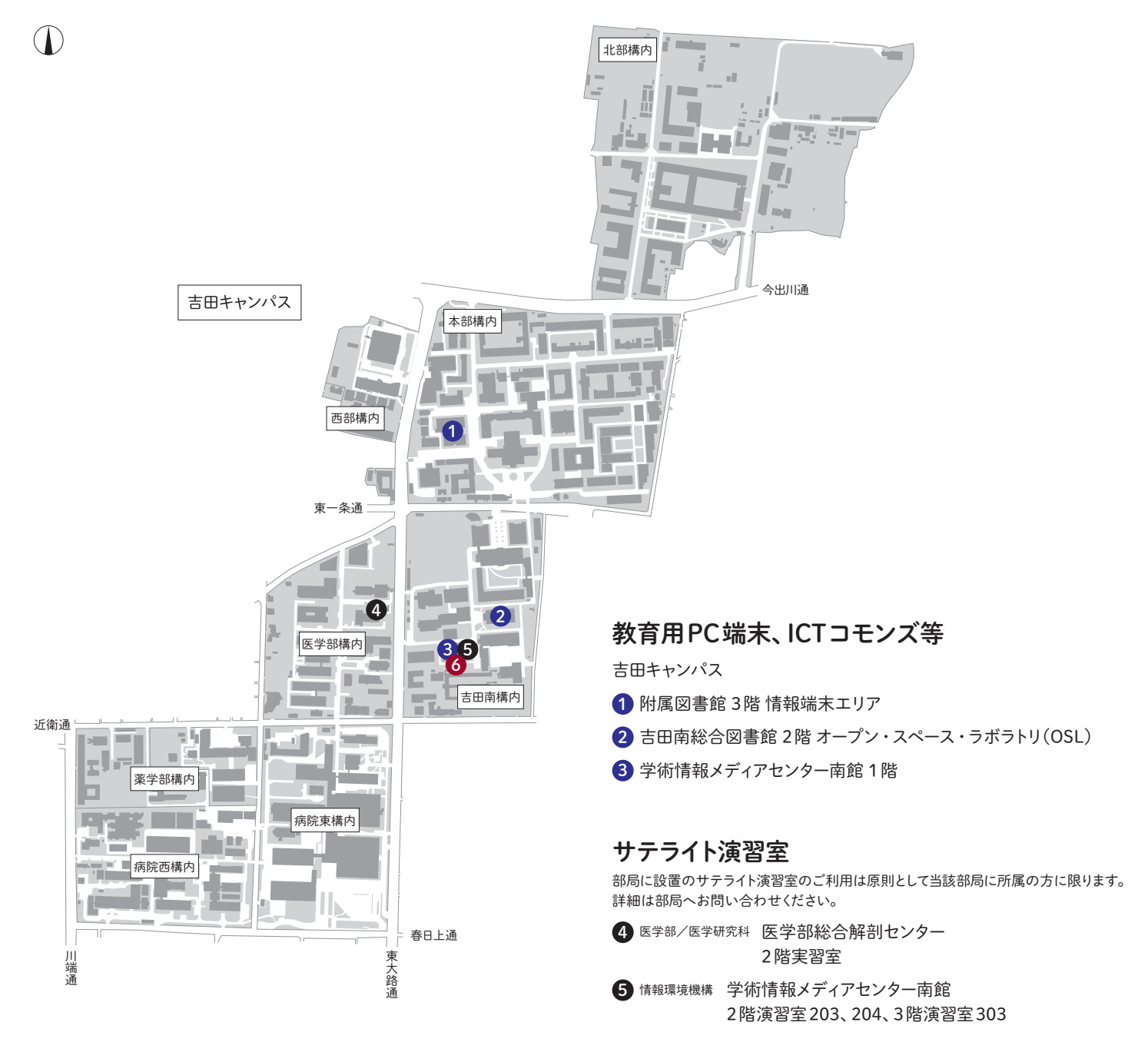

#### 総合問い合わせ窓口

6 情報環境機構 学術情報メディアセンター南館 1階 情報環境支援センター TEL 075-753-7840 FAX 075-753-9001 E-MAIL support@iimc.kyoto-u.ac.jp

学術情報メディアセンター  $\downarrow \lambda$ o 南館 ICTコモンズ ICTコモンズ エントランスホール BYODエリア 共用PCエリア 警備卓 甴 情報環境 EV 支援センター 窓口 ※窓口対応時間は、平日9:00 ー 17:00です。

## コンピュータソフトウェアの適正な使用について

 コンピュータソフトウェアを不正に入手・使用すると、著作権法 違反として、使用者本人や大学が法的責任を問われる可能性が あります。また、不正なソフトウェアはマルウェア(有害な動作を 行う意図で作成された悪意のあるソフトウェア)を混入したもの が多く、氏名や銀行口座など個人情報の流出やファイルの消失 などの被害に遭う可能性もあります。

以下の事項に留意して、ソフトウェアは適正に使用してください。

- ✓ ソフトウェアは、正規品を正しい流通経路(正規販売代理店、メーカー 直販、メーカー正規 WEB サイト等)で入手してください。正規以外の 流通経路で入手した非正規ソフトウェア(海賊版ソフトウェアや不正 ライセンス等)は絶対に使用しないでください。 なお、違法にアップロードされたと知りながら非正規ソフトウェアを入手 することも違法です。
- ✓ クラックツール(ソフトウェアの仕組みを不正に改変するツール)を入手 しないでください。
- ✓ ソフトウェアは、「使用許諾契約書」に則って適正に使用し、不正コピー や不正な改変は行わないでください。

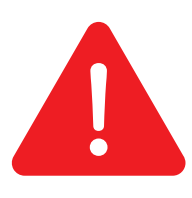

著作権法が令和3年1月に改正施行され、 著作権法の取締りも厳格化されています。 不正に使用した結果、高額な賠償金や刑事罰などの 厳しい罰則を課せられる可能性があります。

ソフトウェアの不正使用は絶対にやめてください!

# まず確認してください

ー 情報セキュリティを確保するために ー

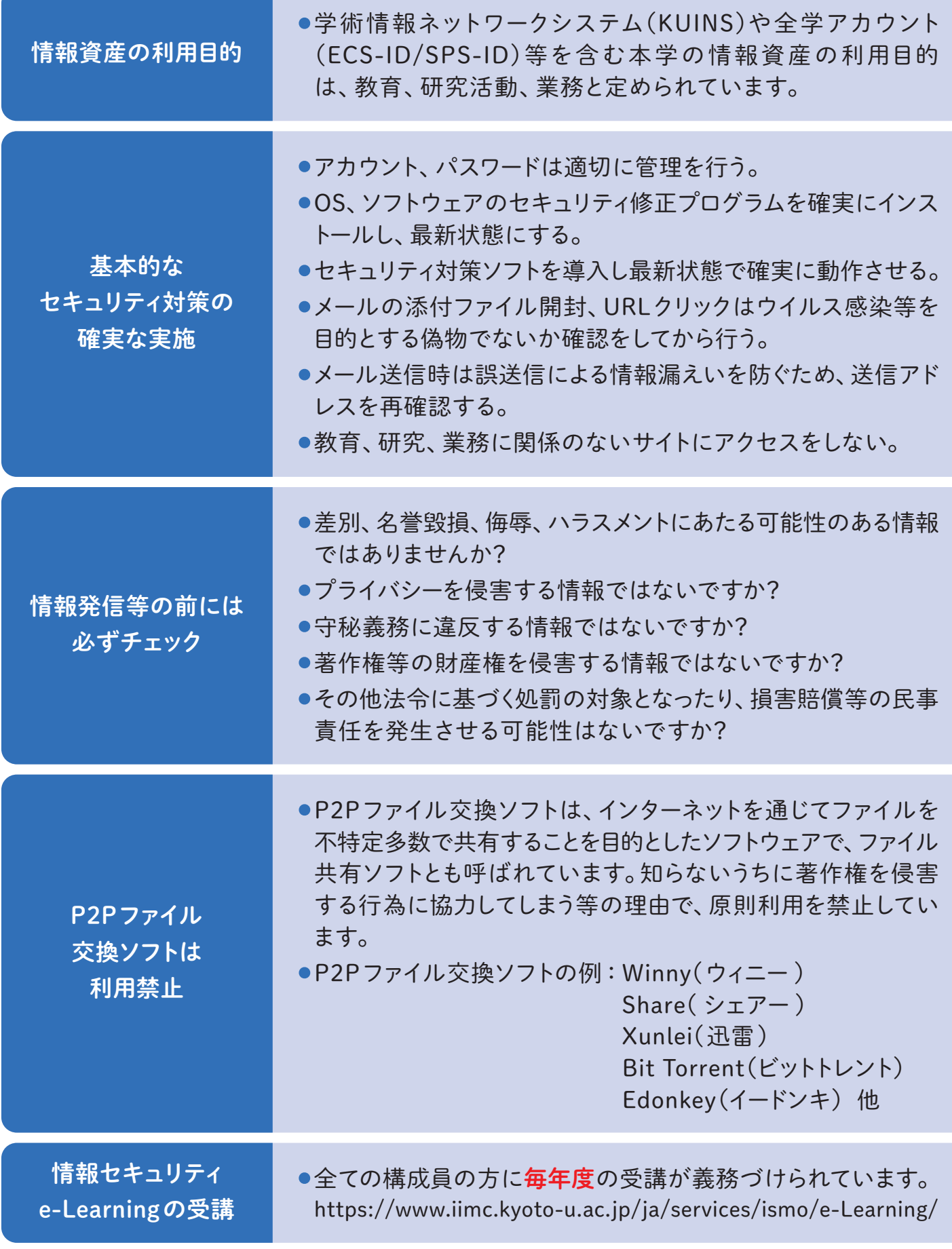